**A Solution Manual For**

# **An introduction to the solution and applications of differential equations, J.W. Searl, 1966**

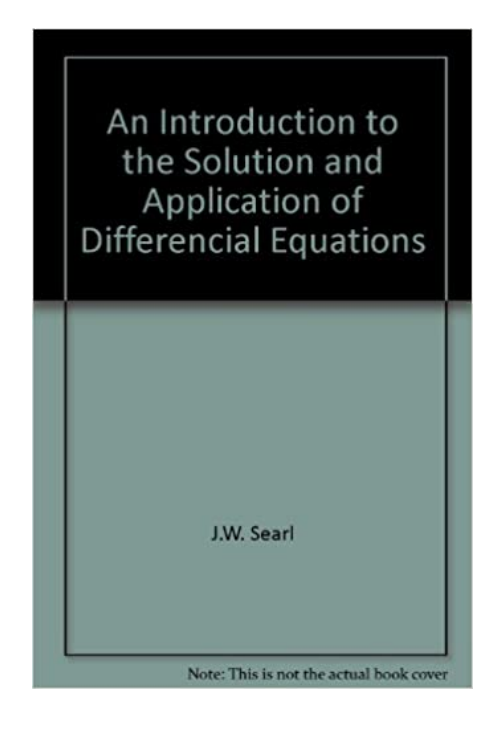

## **Nasser M. Abbasi**

March 3, 2024

# **Contents**

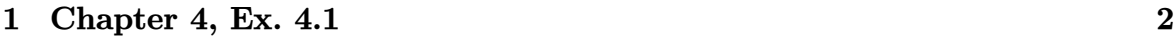

## <span id="page-1-0"></span>**2 Chapter 4, Ex. 4.2 [9](#page-9-0)**

#### Chapter 4, Ex. 4.1  $\mathbf{1}$

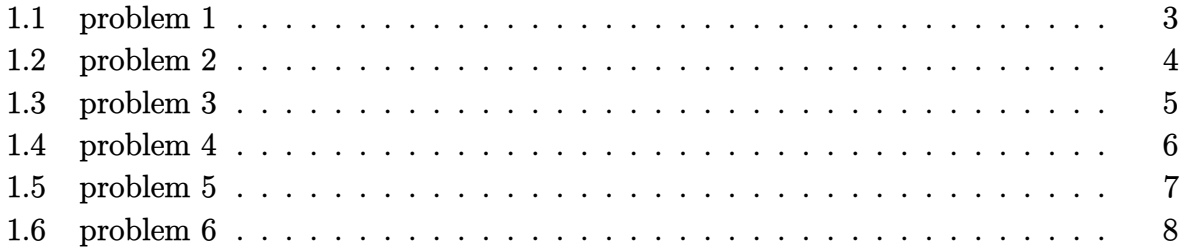

#### <span id="page-3-0"></span>**1.1 problem 1**

Internal problem ID [3134]

**Book**: An introduction to the solution and applications of differential equations, J.W. Searl, 1966

**Section**: Chapter 4, Ex. 4.1 **Problem number**: 1. **ODE order**: 1. **ODE degree**: 1.

CAS Maple gives this as type [\_separable]

$$
2yx + y'x^2 = 0
$$

 $\blacklozenge$ Solution by Maple

Time used: 0.0 (sec). Leaf size: 9

 $dsolve(2*x*y(x)+x^2*diff(y(x),x)=0,y(x), singsol=all)$ 

$$
y(x) = \frac{c_1}{x^2}
$$

✞ ☎

 $\left($   $\left($   $\right)$   $\left($   $\left($   $\right)$   $\left($   $\left($   $\right)$   $\left($   $\left($   $\right)$   $\left($   $\left($   $\right)$   $\left($   $\left($   $\right)$   $\left($   $\left($   $\right)$   $\left($   $\left($   $\right)$   $\left($   $\left($   $\right)$   $\left($   $\left($   $\right)$   $\left($   $\left($   $\right)$   $\left($   $\left($   $\right)$   $\left($ 

✞ ☎

 $\begin{pmatrix} 1 & 0 & 0 \\ 0 & 0 & 0 \\ 0 & 0 & 0 \\ 0 & 0 & 0 \\ 0 & 0 & 0 \\ 0 & 0 & 0 \\ 0 & 0 & 0 & 0 \\ 0 & 0 & 0 & 0 \\ 0 & 0 & 0 & 0 \\ 0 & 0 & 0 & 0 \\ 0 & 0 & 0 & 0 & 0 \\ 0 & 0 & 0 & 0 & 0 \\ 0 & 0 & 0 & 0 & 0 & 0 \\ 0 & 0 & 0 & 0 & 0 & 0 \\ 0 & 0 & 0 & 0 & 0 & 0 & 0 \\ 0 & 0 & 0 & 0 & 0 & 0 & 0 \\ 0 &$ 

 $\boldsymbol{\checkmark}$  Solution by Mathematica

Time used: 0.037 (sec). Leaf size: 16

**DSolve**[2\*x\*y[x]+x^2\*y'[x]==0,y[x],x,IncludeSingularSolutions -> **True**]

$$
y(x) \to \frac{c_1}{x^2}
$$

$$
y(x) \to 0
$$

#### <span id="page-4-0"></span>**1.2 problem 2**

Internal problem ID [3135]

**Book**: An introduction to the solution and applications of differential equations, J.W. Searl, 1966 **Section**: Chapter 4, Ex. 4.1 **Problem number**: 2.

**ODE order**: 1. **ODE degree**: 1.

CAS Maple gives this as type [[\_homogeneous, 'class A'], \_exact, \_rational, [\_Abel, '2nd ty

$$
y + (-y + x)y' = -x
$$

With initial conditions

 $[y(0) = 0]$ 

Solution by Maple

Time used: 0.031 (sec). Leaf size: 22

✞ ☎ dsolve( $[(x+y(x))+(x-y(x))*diff(y(x),x)=0,y(0) = 0]$ , $y(x)$ , singsol=all)

$$
y(x) = \left(1 + \sqrt{2}\right)x
$$

$$
y(x) = -\left(\sqrt{2} - 1\right)x
$$

 $\left( \begin{array}{cc} \bullet & \bullet & \bullet \\ \bullet & \bullet & \bullet \end{array} \right)$ 

✓ Solution by Mathematica

Time used: 0.482 (sec). Leaf size: 40

**DSolve**[{(x+y[x])+(x-y[x])\*y'[x]==0,y[0]==0},y[x],x,IncludeSingularSolutions -> **True**]

$$
y(x) \to x - \sqrt{2\sqrt{x^2}}
$$

$$
y(x) \to \sqrt{2\sqrt{x^2 + x}}
$$

✞ ☎

#### <span id="page-5-0"></span>**1.3 problem 3**

Internal problem ID [3136]

**Book**: An introduction to the solution and applications of differential equations, J.W. Searl, 1966

**Section**: Chapter 4, Ex. 4.1 **Problem number**: 3. **ODE order**: 1. **ODE degree**: 1.

CAS Maple gives this as type [\_linear]

$$
y'\ln(x) + \frac{y+x}{x} = 0
$$

✓ Solution by Maple

Time used: 0.0 (sec). Leaf size: 14

✞ ☎  $dsolve(ln(x)*diff(y(x),x)+(x+y(x))/x=0,y(x), singsol=all)$ 

$$
y(x) = \frac{c_1 - x}{\ln(x)}
$$

 $\begin{pmatrix} 1 & 0 & 0 \\ 0 & 0 & 0 \\ 0 & 0 & 0 \\ 0 & 0 & 0 \\ 0 & 0 & 0 \\ 0 & 0 & 0 \\ 0 & 0 & 0 & 0 \\ 0 & 0 & 0 & 0 \\ 0 & 0 & 0 & 0 \\ 0 & 0 & 0 & 0 \\ 0 & 0 & 0 & 0 & 0 \\ 0 & 0 & 0 & 0 & 0 \\ 0 & 0 & 0 & 0 & 0 & 0 \\ 0 & 0 & 0 & 0 & 0 & 0 \\ 0 & 0 & 0 & 0 & 0 & 0 & 0 \\ 0 & 0 & 0 & 0 & 0 & 0 & 0 \\ 0 &$ 

 $\checkmark$  Solution by Mathematica

Time used: 0.032 (sec). Leaf size: 16

**DSolve**[**Log**[x]\*y'[x]+(x+y[x])/x==0,y[x],x,IncludeSingularSolutions -> **True**]

✞ ☎

$$
y(x) \to \frac{-x + c_1}{\log(x)}
$$

#### <span id="page-6-0"></span>**1.4 problem 4**

Internal problem ID [3137]

**Book**: An introduction to the solution and applications of differential equations, J.W. Searl, 1966

**Section**: Chapter 4, Ex. 4.1 **Problem number**: 4. **ODE order**: 1. **ODE degree**: 1.

CAS Maple gives this as type [\_exact]

$$
\cos(y) - x \sin(y) y' = \sec(x)^2
$$

With initial conditions

 $[y(0) = 0]$ 

Solution by Maple

Time used: 0.5 (sec). Leaf size: 17

✞ ☎  $dsolve([cos(y(x))-x*sin(y(x))*diff(y(x),x)=sec(x)^2,y(0) = 0],y(x),$  singsol=all)  $\begin{pmatrix} 1 & 0 & 0 \\ 0 & 0 & 0 \\ 0 & 0 & 0 \\ 0 & 0 & 0 \\ 0 & 0 & 0 \\ 0 & 0 & 0 \\ 0 & 0 & 0 & 0 \\ 0 & 0 & 0 & 0 \\ 0 & 0 & 0 & 0 \\ 0 & 0 & 0 & 0 \\ 0 & 0 & 0 & 0 & 0 \\ 0 & 0 & 0 & 0 & 0 \\ 0 & 0 & 0 & 0 & 0 & 0 \\ 0 & 0 & 0 & 0 & 0 & 0 \\ 0 & 0 & 0 & 0 & 0 & 0 & 0 \\ 0 & 0 & 0 & 0 & 0 & 0 & 0 \\ 0 &$ 

$$
y(x) = \arccos\left(\frac{\tan\left(x\right)}{x}\right)\left(1 - 2\_B2\right)
$$

 $\left( \begin{array}{cc} \text{ } & \text{ } \\ \text{ } & \text{ } \end{array} \right)$ 

X Solution by Mathematica

Time used: 0.0 (sec). Leaf size: 0

✞ ☎ **DSolve**[{**Cos**[y[x]]-x\***Sin**[y[x]]\*y'[x]==**Sec**[x]^2,y[0]==0},y[x],x,IncludeSingularSolutions -> **True**]

{}

#### <span id="page-7-0"></span>**1.5 problem 5**

Internal problem ID [3138]

**Book**: An introduction to the solution and applications of differential equations, J.W. Searl, 1966

**Section**: Chapter 4, Ex. 4.1 **Problem number**: 5. **ODE order**: 1. **ODE degree**: 1.

CAS Maple gives this as type [ exact]

$$
y\sin\left(\frac{x}{y}\right) + x\cos\left(\frac{x}{y}\right) + \left(x\sin\left(\frac{x}{y}\right) - \frac{x^2\cos\left(\frac{x}{y}\right)}{y}\right)y' = 1
$$

✓ Solution by Maple

Time used: 0.016 (sec). Leaf size: 23

✞ ☎  $dsolve((y(x)*sin(x/y(x))+x}*cos(x/y(x))-1)+(x*sin(x/y(x))-x^2/y(x)*cos(x/y(x)))*diff(y(x),x)=0,$ 

$$
y(x) = \frac{x}{\text{RootOf}(x^2 \sin(\_Z) + \_Zc_1 - \_Zx)}
$$

✞ ☎

 $\left( \begin{array}{cc} \text{ } & \text{ } \\ \text{ } & \text{ } \end{array} \right)$ 

Solution by Mathematica

Time used: 0.444 (sec). Leaf size: 20

**DSolve**[(y[x]\***Sin**[x/y[x]]+x\***Cos**[x/y[x]]-1)+(x\***Sin**[x/y[x]]-x^2/y[x]\***Cos**[x/y[x]])\*y'[x]==0,y[x],x,IncludeSingularSolutions -> **True**]  $\overline{\phantom{a}}$   $\overline{\phantom{a}}$   $\overline{\$ 

Solve 
$$
\left[x - xy(x) \sin \left(\frac{x}{y(x)}\right) = c_1, y(x)\right]
$$

#### <span id="page-8-0"></span>**1.6 problem 6**

Internal problem ID [3139]

**Book**: An introduction to the solution and applications of differential equations, J.W. Searl, 1966

**Section**: Chapter 4, Ex. 4.1 **Problem number**: 6. **ODE order**: 1. **ODE degree**: 1.

CAS Maple gives this as type [[\_homogeneous, 'class A'], \_exact, \_rational, \_dAlembert]

$$
\frac{x}{y^2 + x^2} + \frac{y}{x^2} + \left(\frac{y}{y^2 + x^2} - \frac{1}{x}\right)y' = 0
$$

With initial conditions

 $[y(1) = 0]$ 

Solution by Maple

Time used: 0.109 (sec). Leaf size: 33

 $\texttt{dsolve}(\left[(\texttt{x}/(\texttt{x}^2+\texttt{y}(\texttt{x})^2)+\texttt{y}(\texttt{x})/\texttt{x}^2)+(\texttt{y}(\texttt{x})/(\texttt{x}^2+\texttt{y}(\texttt{x})^2)-1/\texttt{x})*\texttt{diff}(\texttt{y}(\texttt{x}),\texttt{x})=0,\texttt{y}(1)\right]=0]$ ,y(x), sin

$$
y(x) = \frac{x(\text{RootOf } (4 + 4\ln(x))^{2} + 4\ln(x) - Z + Z^{2} - 4e^{-Z}) + 2\ln(x))}{2}
$$

✞ ☎

 $\overline{\phantom{a}}$   $\overline{\phantom{a}}$   $\overline{\$ 

 $\sqrt{2}$   $\sqrt{2}$   $\sqrt{2$ 

 $\overline{\phantom{a}}$   $\overline{\phantom{a}}$   $\overline{\$ 

 $\checkmark$  Solution by Mathematica

Time used: 0.175 (sec). Leaf size: 28

**DSolve**[{(x/(x^2+y[x]^2)+y[x]/x^2)+(y[x]/(x^2+y[x]^2)-1/x)\*y'[x]==0,y[1]==0},y[x],x,IncludeSi

Solve 
$$
\left[\frac{y(x)}{x} - \frac{1}{2}\log\left(\frac{y(x)^2}{x^2} + 1\right) = \log(x), y(x)\right]
$$

#### <span id="page-9-0"></span>Chapter 4, Ex. 4.2  $\overline{\mathbf{2}}$

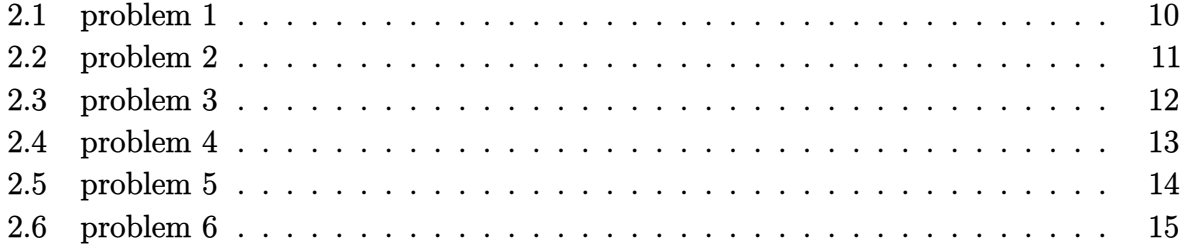

#### <span id="page-10-0"></span>**2.1 problem 1**

Internal problem ID [3140]

**Book**: An introduction to the solution and applications of differential equations, J.W. Searl, 1966

**Section**: Chapter 4, Ex. 4.2 **Problem number**: 1. **ODE order**: 1. **ODE degree**: 1.

CAS Maple gives this as type [\_separable]

$$
x^2(y^2+1)y' + y^2(x^2+1) = 0
$$

✞ ☎

 $\left( \begin{array}{cc} \text{ } & \text{ } \\ \text{ } & \text{ } \end{array} \right)$ 

✓ Solution by Maple

Time used: 0.0 (sec). Leaf size: 94

dsolve(x^2\*(1+y(x)^2)\*diff(y(x),x)+y(x)^2\*(x^2+1)=0,y(x), singsol=all)

$$
y(x) = \frac{-c_1x - x^2 + 1 + \sqrt{c_1^2x^2 + 2c_1x^3 + x^4 - 2c_1x + 2x^2 + 1}}{2x}
$$

$$
y(x) = -\frac{c_1x + x^2 + \sqrt{c_1^2x^2 + 2c_1x^3 + x^4 - 2c_1x + 2x^2 + 1} - 1}{2x}
$$

 $\checkmark$  Solution by Mathematica

Time used: 1.162 (sec). Leaf size: 95

**DSolve**[x^2\*(1+y[x]^2)\*y'[x]+y[x]^2\*(x^2+1)==0,y[x],x,IncludeSingularSolutions -> **True**]

✞ ☎

$$
y(x) \to -\frac{x^2 + \sqrt{4x^2 + (-x^2 + c_1x + 1)^2} - c_1x - 1}{2x}
$$
  

$$
y(x) \to \frac{-x^2 + \sqrt{4x^2 + (-x^2 + c_1x + 1)^2} + c_1x + 1}{2x}
$$
  

$$
y(x) \to 0
$$

#### <span id="page-11-0"></span>**2.2 problem 2**

Internal problem ID [3141]

**Book**: An introduction to the solution and applications of differential equations, J.W. Searl, 1966

**Section**: Chapter 4, Ex. 4.2 **Problem number**: 2. **ODE order**: 1. **ODE degree**: 1.

CAS Maple gives this as type [\_separable]

$$
x(x-1)y' - \cot(y) = 0
$$

✓ Solution by Maple

Time used: 0.0 (sec). Leaf size: 15

 $dsolve(x*(x-1)*diff(y(x),x)=cot(y(x)),y(x), singsol=all)$ 

$$
y(x) = \arccos\left(\frac{x}{c_1 (x - 1)}\right)
$$

✞ ☎

 $\begin{pmatrix} 1 & 0 & 0 \\ 0 & 0 & 0 \\ 0 & 0 & 0 \\ 0 & 0 & 0 \\ 0 & 0 & 0 \\ 0 & 0 & 0 \\ 0 & 0 & 0 & 0 \\ 0 & 0 & 0 & 0 \\ 0 & 0 & 0 & 0 \\ 0 & 0 & 0 & 0 \\ 0 & 0 & 0 & 0 & 0 \\ 0 & 0 & 0 & 0 & 0 \\ 0 & 0 & 0 & 0 & 0 & 0 \\ 0 & 0 & 0 & 0 & 0 & 0 \\ 0 & 0 & 0 & 0 & 0 & 0 & 0 \\ 0 & 0 & 0 & 0 & 0 & 0 & 0 \\ 0 &$ 

✞ ☎

 $\overline{\phantom{a}}$   $\overline{\phantom{a}}$   $\overline{\$ 

 $\checkmark$  Solution by Mathematica

Time used: 52.823 (sec). Leaf size: 59

**DSolve**[x\*(x-1)\*y'[x]==**Cot**[y[x]],y[x],x,IncludeSingularSolutions -> **True**]

$$
y(x) \to -\arccos\left(-\frac{e^{-c_1}x}{x-1}\right)
$$

$$
y(x) \to \arccos\left(-\frac{e^{-c_1}x}{x-1}\right)
$$

$$
y(x) \to -\frac{\pi}{2}
$$

$$
y(x) \to \frac{\pi}{2}
$$

#### <span id="page-12-0"></span>**2.3 problem 3**

Internal problem ID [3142]

**Book**: An introduction to the solution and applications of differential equations, J.W. Searl, 1966

**Section**: Chapter 4, Ex. 4.2 **Problem number**: 3. **ODE order**: 1. **ODE degree**: 1.

CAS Maple gives this as type [\_separable]

$$
ry' - \frac{(a^2 - r^2) \tan(y)}{a^2 + r^2} = 0
$$

 $\checkmark$  Solution by Maple

Time used: 0.0 (sec). Leaf size: 17

dsolve(r\*diff(y(r),r)=  $(a^2-r^2)/(a^2+r^2)*tan(y(r)),y(r),$  singsol=all)

$$
y(r) = \arcsin\left(\frac{rc_1}{a^2 + r^2}\right)
$$

✞ ☎

 $\begin{pmatrix} 1 & 0 & 0 \\ 0 & 0 & 0 \\ 0 & 0 & 0 \\ 0 & 0 & 0 \\ 0 & 0 & 0 \\ 0 & 0 & 0 \\ 0 & 0 & 0 & 0 \\ 0 & 0 & 0 & 0 \\ 0 & 0 & 0 & 0 \\ 0 & 0 & 0 & 0 \\ 0 & 0 & 0 & 0 & 0 \\ 0 & 0 & 0 & 0 & 0 \\ 0 & 0 & 0 & 0 & 0 & 0 \\ 0 & 0 & 0 & 0 & 0 & 0 \\ 0 & 0 & 0 & 0 & 0 & 0 & 0 \\ 0 & 0 & 0 & 0 & 0 & 0 & 0 \\ 0 &$ 

✞ ☎

 $\begin{pmatrix} 1 & 0 & 0 \\ 0 & 0 & 0 \\ 0 & 0 & 0 \\ 0 & 0 & 0 \\ 0 & 0 & 0 \\ 0 & 0 & 0 \\ 0 & 0 & 0 & 0 \\ 0 & 0 & 0 & 0 \\ 0 & 0 & 0 & 0 \\ 0 & 0 & 0 & 0 \\ 0 & 0 & 0 & 0 & 0 \\ 0 & 0 & 0 & 0 & 0 \\ 0 & 0 & 0 & 0 & 0 & 0 \\ 0 & 0 & 0 & 0 & 0 & 0 \\ 0 & 0 & 0 & 0 & 0 & 0 & 0 \\ 0 & 0 & 0 & 0 & 0 & 0 & 0 \\ 0 &$ 

 $\checkmark$  Solution by Mathematica

Time used: 23.337 (sec). Leaf size: 26

**DSolve**[r\*y'[r]== (a^2-r^2)/(a^2+r^2)\***Tan**[y[r]],y[r],r,IncludeSingularSolutions -> **True**]

$$
y(r) \rightarrow \arcsin\left(\frac{e^{c_1}r}{a^2+r^2}\right)
$$
  
 $y(r) \rightarrow 0$ 

#### <span id="page-13-0"></span>**2.4 problem 4**

Internal problem ID [3143]

**Book**: An introduction to the solution and applications of differential equations, J.W. Searl, 1966

**Section**: Chapter 4, Ex. 4.2 **Problem number**: 4. **ODE order**: 1. **ODE degree**: 1.

CAS Maple gives this as type [\_separable]

$$
\boxed{\sqrt{x^2+1}\,y'+\sqrt{y^2+1}=0}
$$

 $\checkmark$  Solution by Maple

Time used: 0.0 (sec). Leaf size: 11

dsolve(sqrt(1+x^2)\*diff(y(x),x)+sqrt(1+y(x)^2)=0,y(x), singsol=all)  $\left( \begin{array}{cc} \text{ } & \text{ } \\ \text{ } & \text{ } \end{array} \right)$ 

$$
y(x) = -\sinh\left(\operatorname{arcsinh}\left(x\right) + c_1\right)
$$

✞ ☎

 $\checkmark$  Solution by Mathematica

Time used: 0.349 (sec). Leaf size: 59

✞ ☎ **DSolve**[**Sqrt**[1+x^2]\*y'[x]+**Sqrt**[1+y[x]^2]==0,y[x],x,IncludeSingularSolutions -> **True**]

$$
y(x) \to \frac{1}{2} e^{-c_1} \left( \left( -1 + e^{2c_1} \right) \sqrt{x^2 + 1} - \left( 1 + e^{2c_1} \right) x \right)
$$
  

$$
y(x) \to -i
$$
  

$$
y(x) \to i
$$

#### <span id="page-14-0"></span>**2.5 problem 5**

Internal problem ID [3144]

**Book**: An introduction to the solution and applications of differential equations, J.W. Searl, 1966

**Section**: Chapter 4, Ex. 4.2 **Problem number**: 5. **ODE order**: 1. **ODE degree**: 1.

CAS Maple gives this as type [\_separable]

$$
y' - \frac{x(y^2+1)}{y(x^2+1)} = 0
$$

With initial conditions

 $[y(0) = 1]$ 

 $\checkmark$  Solution by Maple

Time used: 0.032 (sec). Leaf size: 13

✞ ☎ dsolve([diff(y(x),x)=(x\*(1+y(x)^2))/(y(x)\*(1+x^2)),y(0) = 1],y(x), singsol=all)  $\begin{pmatrix} 1 & 0 & 0 \\ 0 & 0 & 0 \\ 0 & 0 & 0 \\ 0 & 0 & 0 \\ 0 & 0 & 0 \\ 0 & 0 & 0 \\ 0 & 0 & 0 & 0 \\ 0 & 0 & 0 & 0 \\ 0 & 0 & 0 & 0 \\ 0 & 0 & 0 & 0 \\ 0 & 0 & 0 & 0 & 0 \\ 0 & 0 & 0 & 0 & 0 \\ 0 & 0 & 0 & 0 & 0 & 0 \\ 0 & 0 & 0 & 0 & 0 & 0 \\ 0 & 0 & 0 & 0 & 0 & 0 & 0 \\ 0 & 0 & 0 & 0 & 0 & 0 & 0 \\ 0 &$ 

$$
y(x) = \sqrt{2x^2 + 1}
$$

 $\checkmark$  Solution by Mathematica

Time used: 0.549 (sec). Leaf size: 16

**DSolve**[{y'[x]==(x\*(1+y[x]^2))/(y[x]\*(1+x^2)),y[0]==1},y[x],x,IncludeSingularSolutions -> **True**]

$$
y(x) \to \sqrt{2x^2 + 1}
$$

✞ ☎

### <span id="page-15-0"></span>**2.6 problem 6**

Internal problem ID [3145]

**Book**: An introduction to the solution and applications of differential equations, J.W. Searl, 1966

**Section**: Chapter 4, Ex. 4.2 **Problem number**: 6. **ODE order**: 1. **ODE degree**: 1.

CAS Maple gives this as type [\_quadrature]

$$
y^2y'-3y^6=2
$$

With initial conditions

 $[y(0) = 0]$ 

✞ ☎

 $\begin{pmatrix} 1 & 0 & 0 \\ 0 & 0 & 0 \\ 0 & 0 & 0 \\ 0 & 0 & 0 \\ 0 & 0 & 0 \\ 0 & 0 & 0 \\ 0 & 0 & 0 \\ 0 & 0 & 0 \\ 0 & 0 & 0 & 0 \\ 0 & 0 & 0 & 0 \\ 0 & 0 & 0 & 0 \\ 0 & 0 & 0 & 0 & 0 \\ 0 & 0 & 0 & 0 & 0 \\ 0 & 0 & 0 & 0 & 0 \\ 0 & 0 & 0 & 0 & 0 & 0 \\ 0 & 0 & 0 & 0 & 0 & 0 \\ 0 & 0 & 0 & 0 & 0 & 0 & 0 \\ 0 &$ 

 $\checkmark$  Solution by Maple

Time used: 0.125 (sec). Leaf size: 77

dsolve([y(x)^2\*diff(y(x),x)=2+3\*y(x)^6,y(0) = 0],y(x), singsol=all)

$$
y(x) = \frac{3^{\frac{5}{6}} 2^{\frac{1}{6}} \tan (3 \sqrt{6} x)^{\frac{1}{3}}}{3}
$$
  

$$
y(x) = \frac{2^{\frac{1}{6}} \tan (3 \sqrt{6} x)^{\frac{1}{3}} \left(-3^{\frac{5}{6}} + 3i3^{\frac{1}{3}}\right)}{6}
$$
  

$$
y(x) = -\frac{2^{\frac{1}{6}} \tan (3 \sqrt{6} x)^{\frac{1}{3}} \left(3^{\frac{5}{6}} + 3i3^{\frac{1}{3}}\right)}{6}
$$

## $\boldsymbol{\checkmark}$  Solution by Mathematica

Time used: 0.017 (sec). Leaf size: 87

**DSolve**[{y[x]^2\*y'[x]==2+3\*y[x]^6,y[0]==0},y[x],x,IncludeSingularSolutions -> **True**]

✞ ☎

 $\left( \begin{array}{cc} \text{ } & \text{ } \\ \text{ } & \text{ } \end{array} \right)$ 

$$
y(x) \rightarrow \sqrt[6]{\frac{2}{3}} \sqrt[3]{\tan (3\sqrt{6}x)}
$$

$$
y(x) \rightarrow -\sqrt[3]{-1} \sqrt[6]{\frac{2}{3}} \sqrt[3]{\tan (3\sqrt{6}x)}
$$

$$
y(x) \rightarrow (-1)^{2/3} \sqrt[6]{\frac{2}{3}} \sqrt[3]{\tan (3\sqrt{6}x)}
$$